Al Dirigente scolastico

Istituto Comprensivo I Darfo

## **DICHIARAZIONE DEGLI ALTRI COMPONENTI IL NUCLEO FAMILIARE PERSONA IN STATO DI HANDICAP**

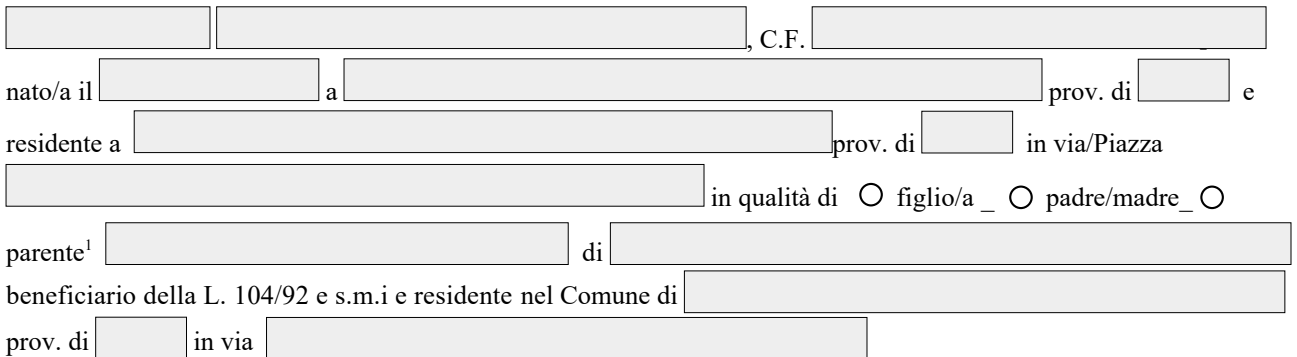

## <span id="page-0-0"></span>consapevole delle sanzioni penali, nel caso di dichiarazioni non veritiere e falsità negli atti, richiamate dall'art. 76 **D.P.R. 445 del 28/12/2000**

## **DICHIARA SOTTO LA PROPRIA RESPONSABILITÀ'**

 di **ESSERE** nelle condizioni di prestare assistenza continuativa al familiare disabile e pertanto di avvalersi dei benefici previsti dall'art. 33, l. 104/92 **alternativamente a** :

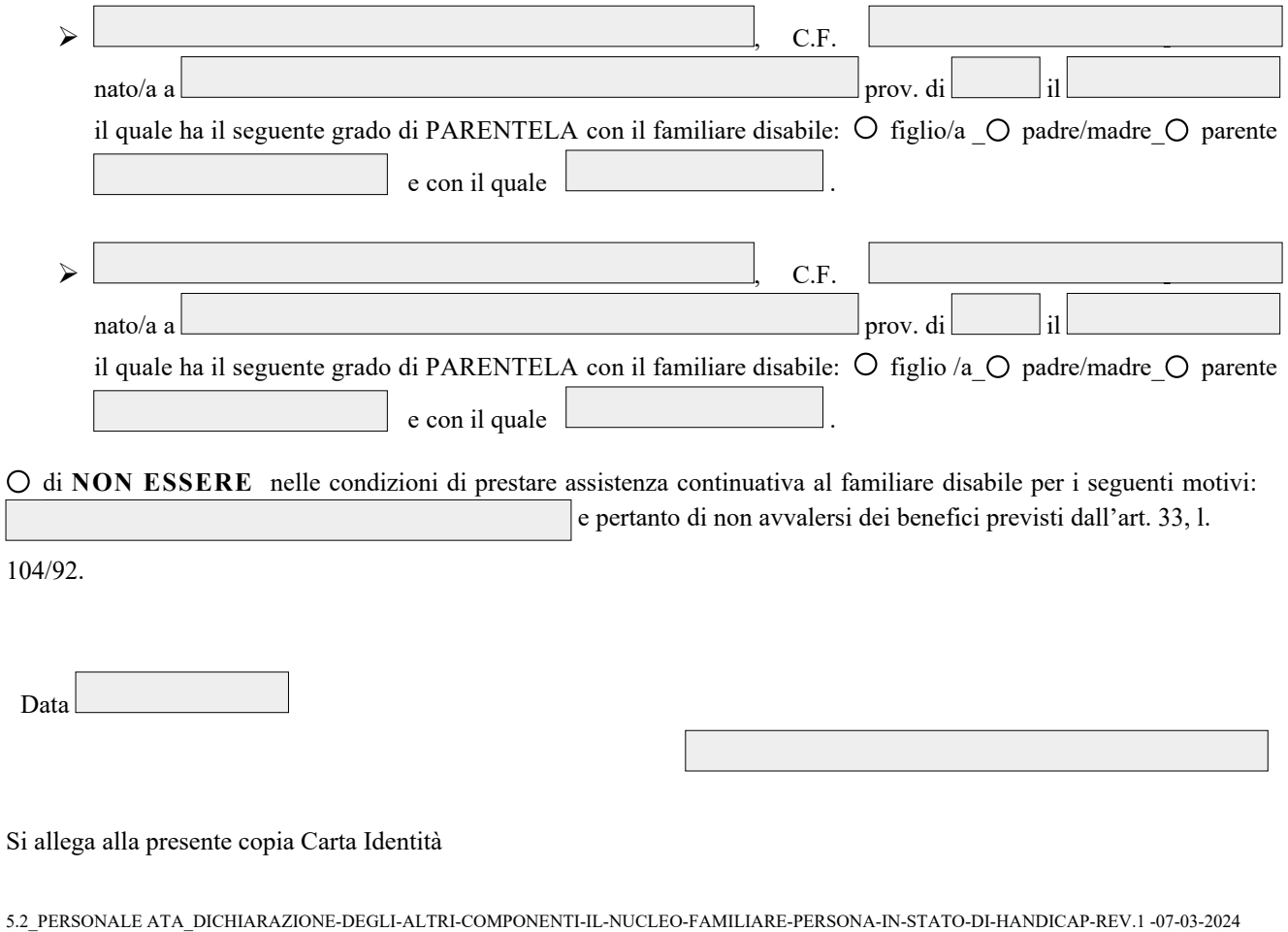

<span id="page-0-1"></span>[<sup>1</sup>\\_](#page-0-0) specificare grado di parentela